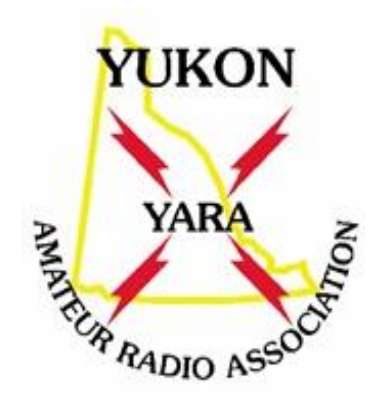

# **Introduction to Winlink Email**

## Presentation **Topics**

**1.What is Winlink?**

- **2.Winlink Home Stations**
- **3.Winlink Portable/Mobile**
- **4.Sending an Email Message**
- **5.YARA's Winlink Station**
- **6.Future Workshops or Assistance**

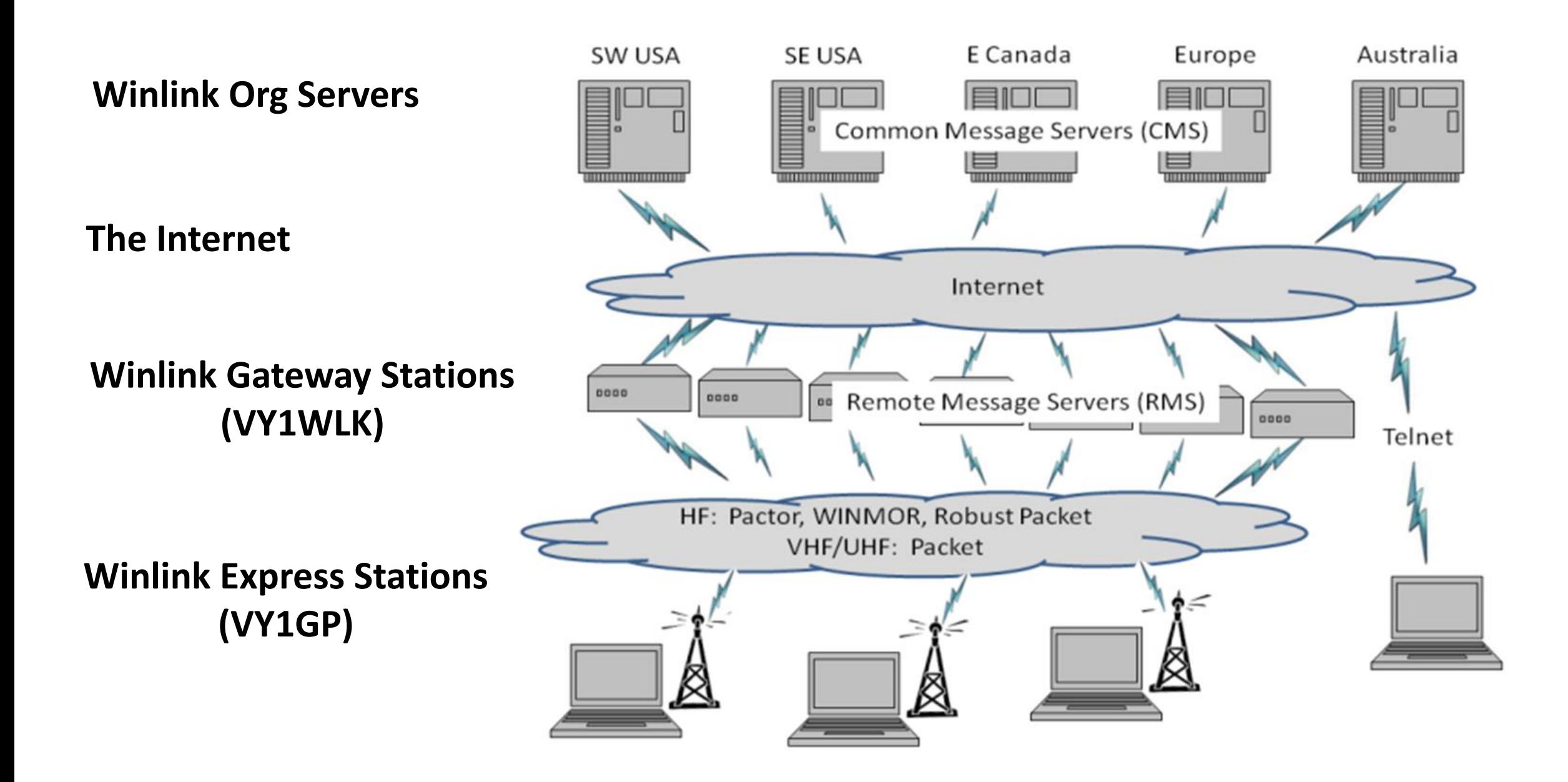

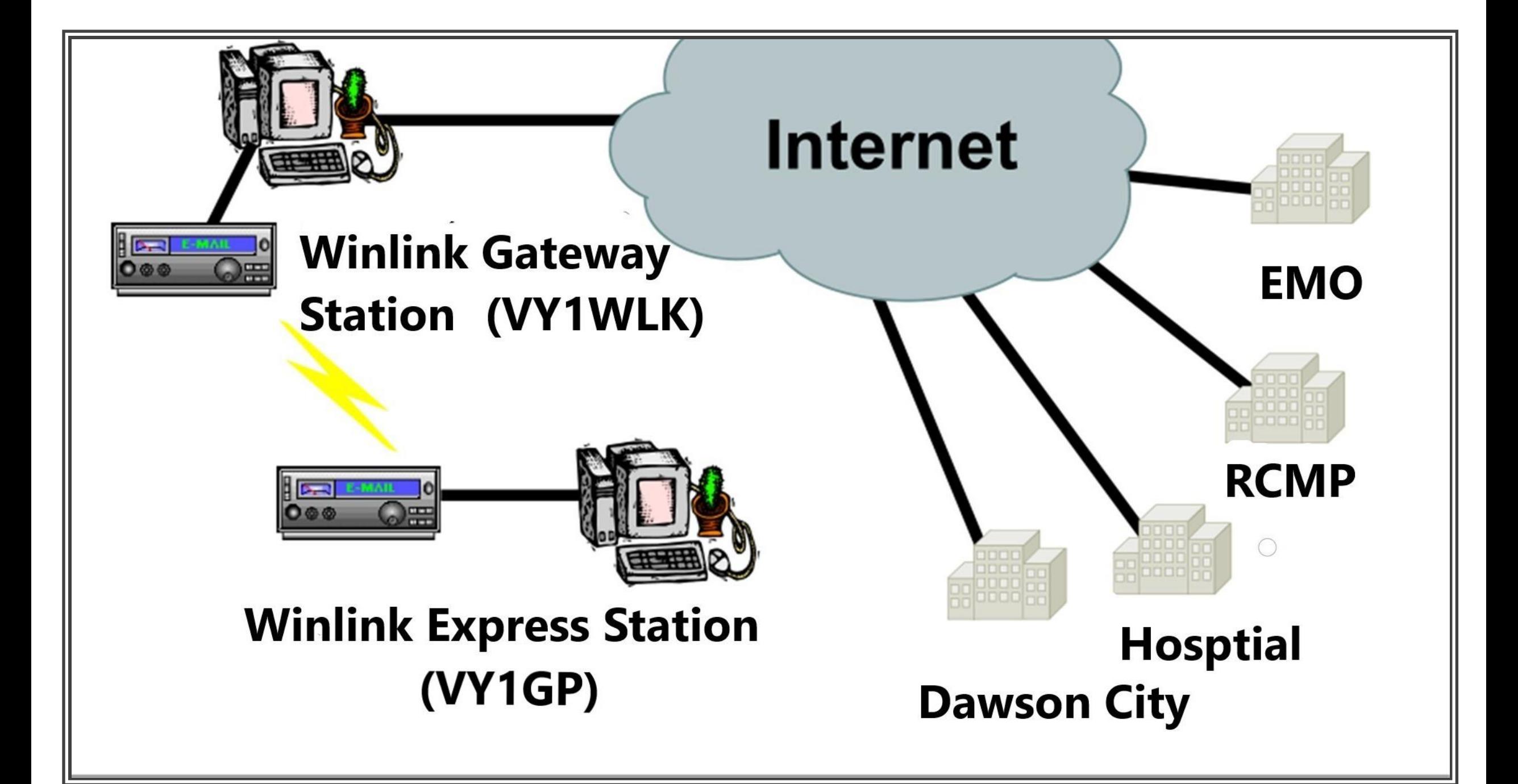

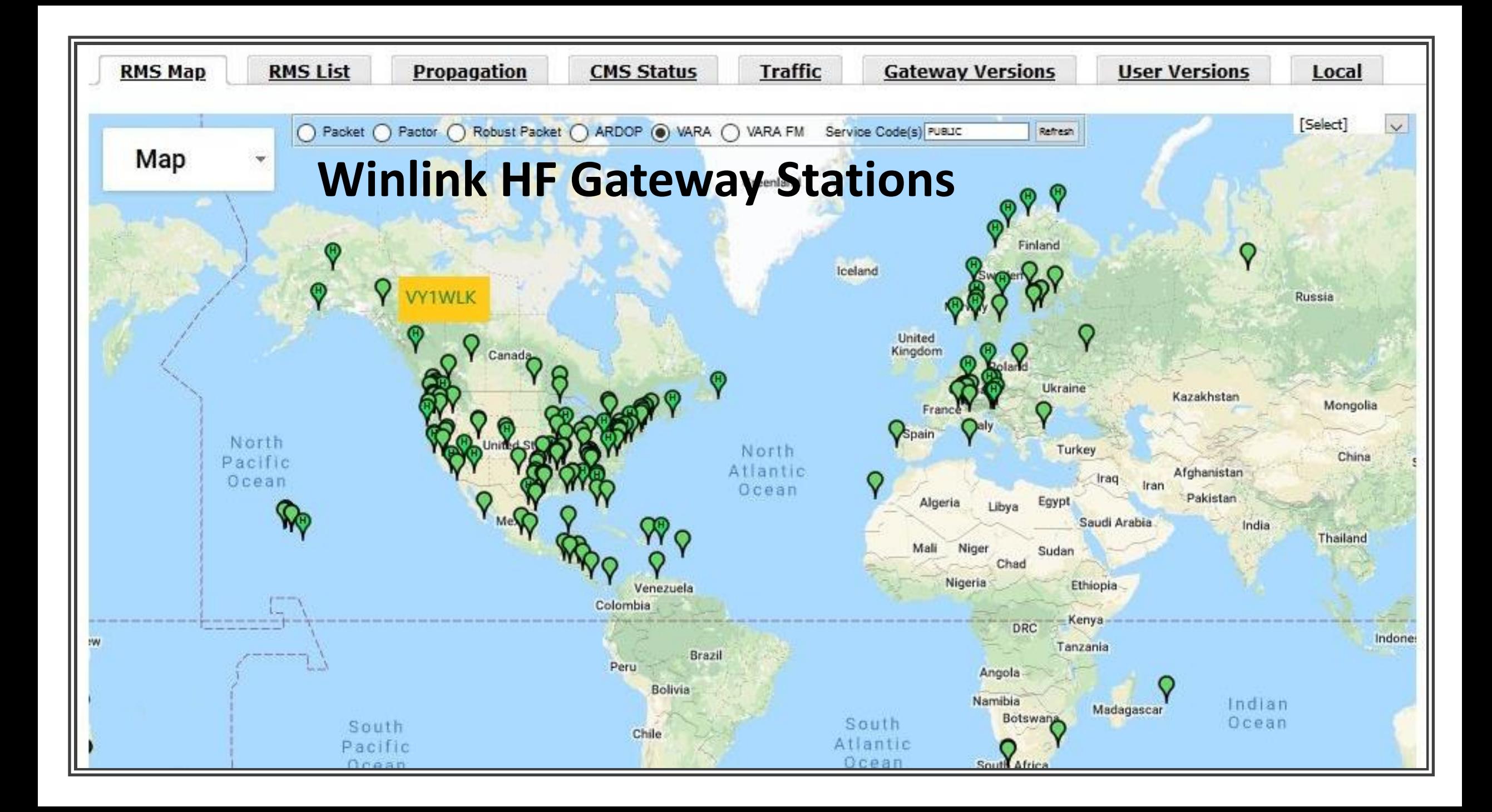

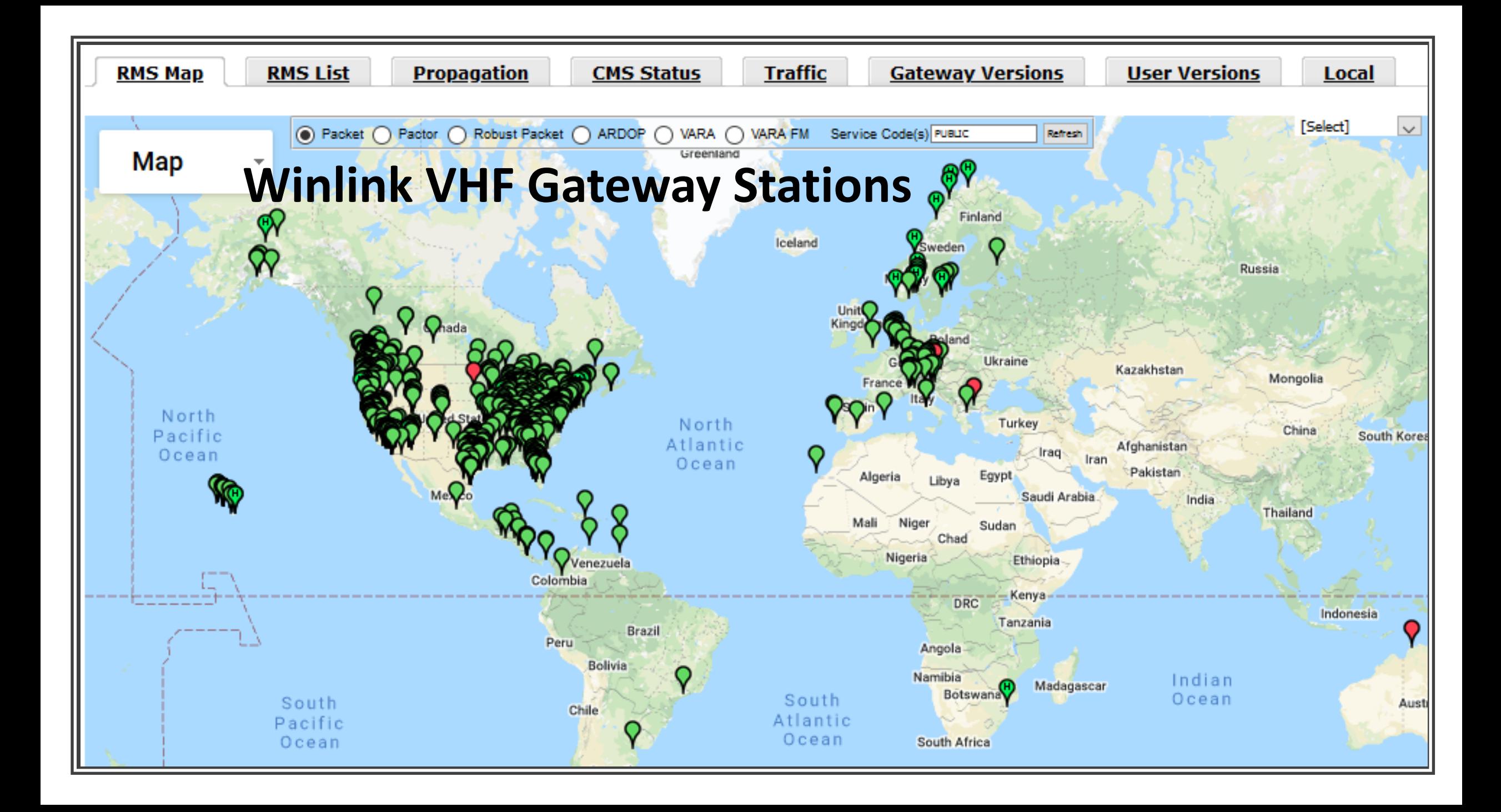

#### **Typical RMS Express Station**

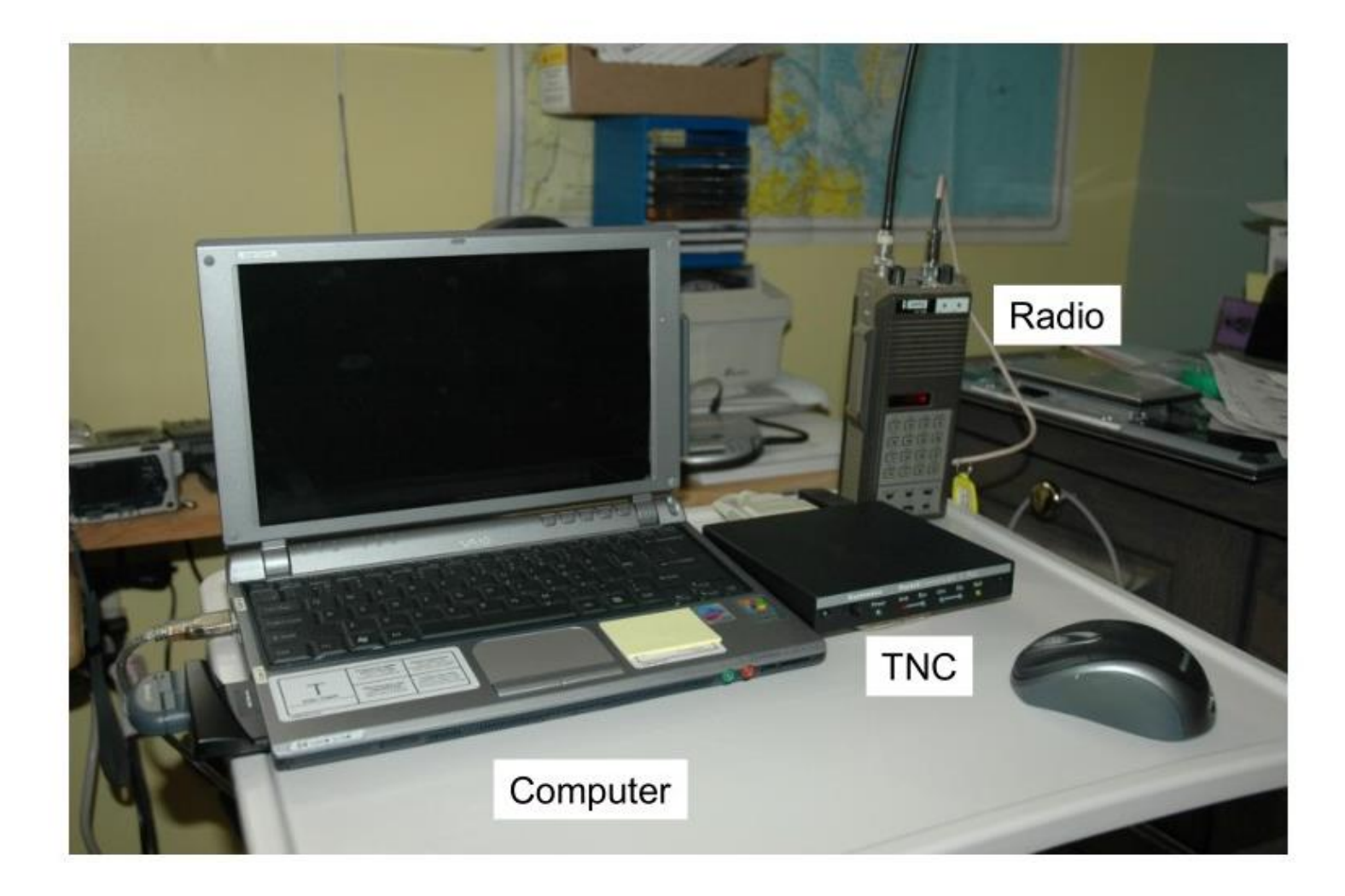

**Winlink Express Station - VY1GP** Elecraft K2, SignaLink, laptop

**TRANSPERTIER** 

## **Winlink Express Station VY1GP**

ninggung mungung

THE OWNER

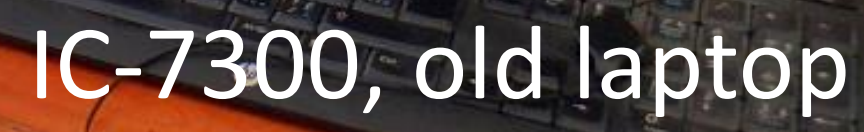

**BOARDARSES** 

**DESIGN ANNUS.** 

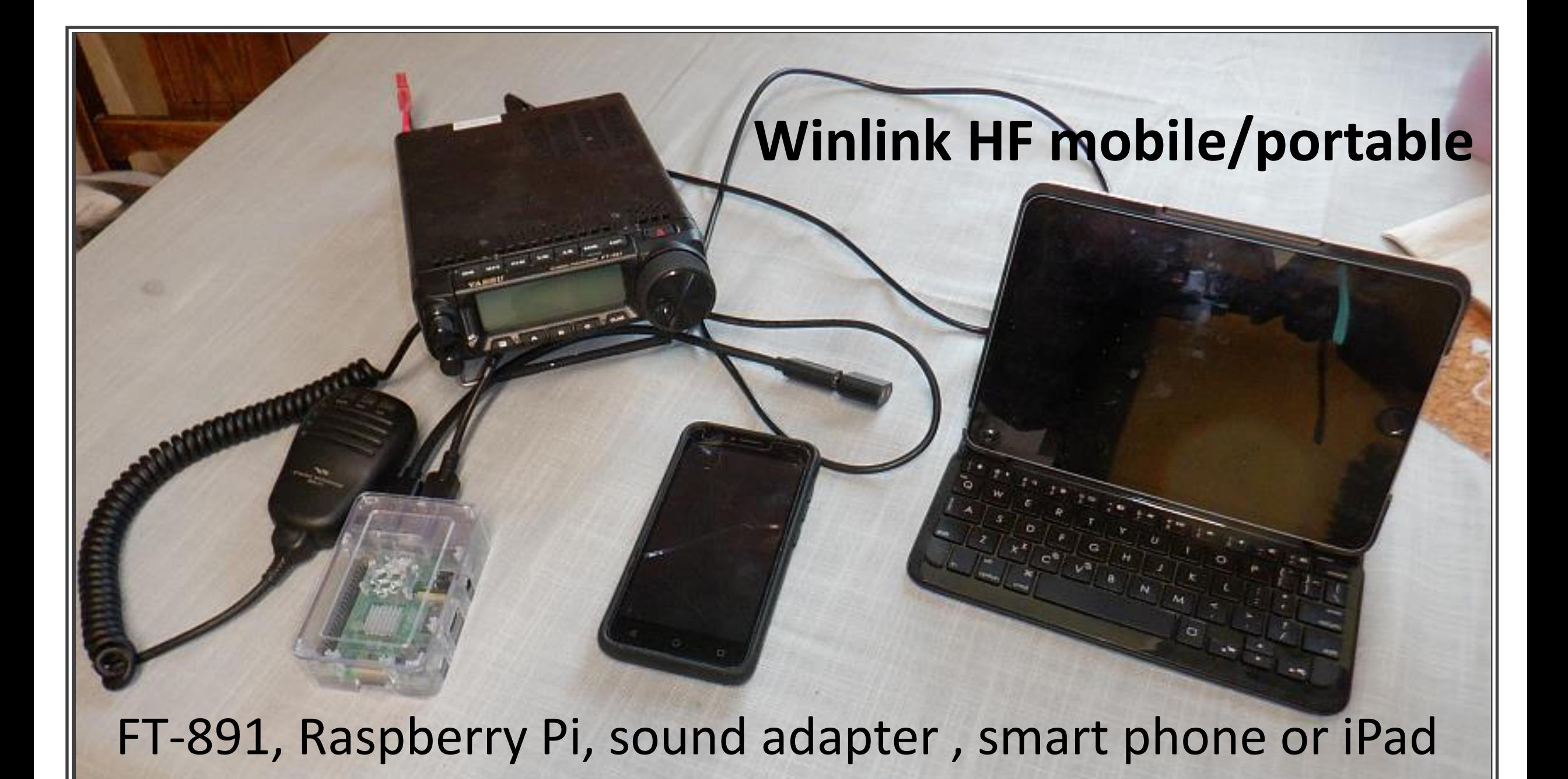

#### $= 51$

**APRSdroid** 113 05 21 18 02 55 received

017-05-21 18:02:51 received

7-Warnesd, wither-1, with 2-1; 1761 et/

017 05:21 18:02:45 received TW. \*C-TOMA: \*E-TOPACA VOLTABLE. niisk/""4")Dodge Kam / Dstar Ar Ovas hot spot 4 IW, "E-TOMW, "E-TX48X, VAVTA!

3\* WACT-1\*, wIDE2\*: Dodge :017-05-21 18:00:11 received

**CENTARPTSTS, KAPK-**NAT JANUT-3" JATOE2-1:12646 74N/ Fa rood-a 100018-123. 8708

SHOLE SHOT

#### **Winlink VHF Portable Station**

**BAND** 

**EXIT** 

 $\cdots$ 

 $0 =$ 

 $\blacksquare$ 

 $-100.52$ 

#### Cell phone Baofeng Wolphi-Link

#### Telnet Winlink - No Radio - Internet Only

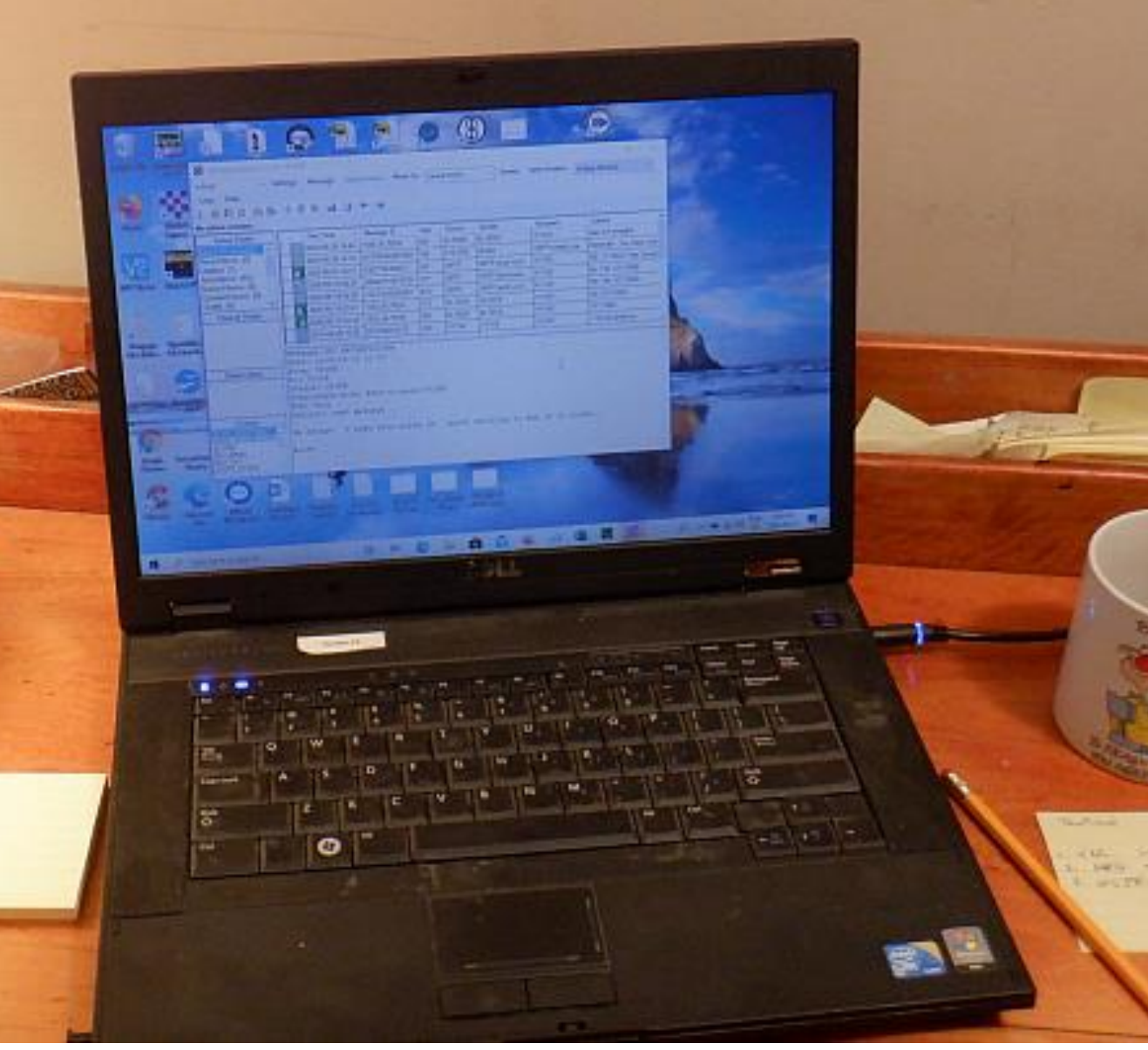

#### **Sending an Email with Windows 10**

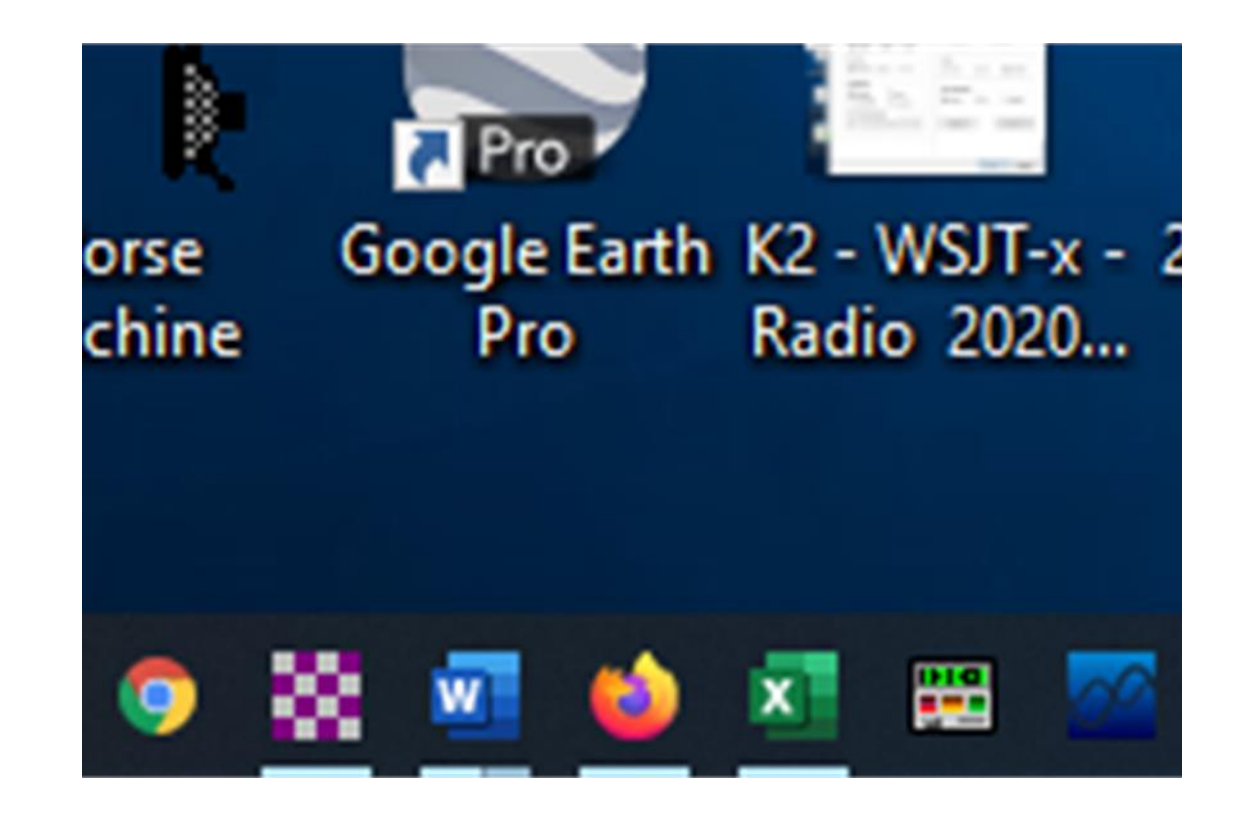

#### Winlink Express 1.5.30.0 - VY1GP

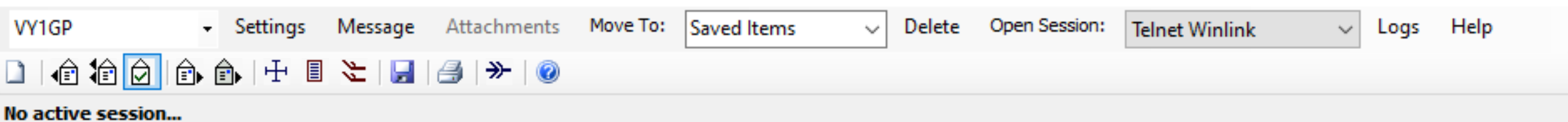

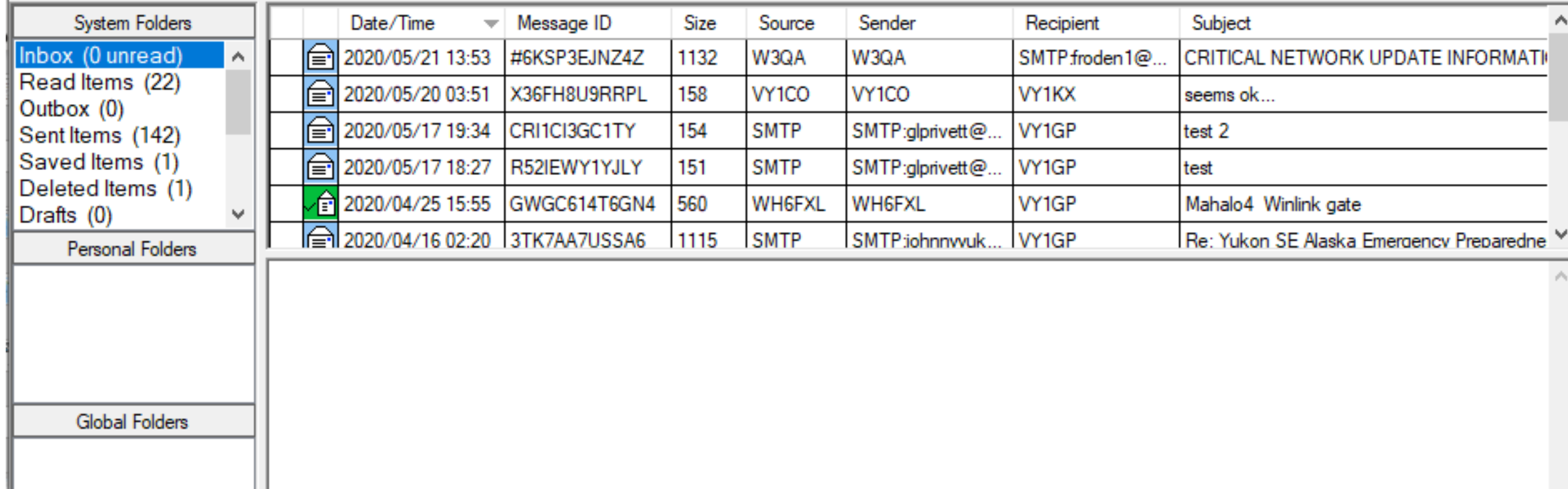

ALLEN WOOTTON EMANDEN

#### **① A 【② bttps://www.youtube.com/watch?v**

Tuhe<sup>CA</sup>

Winlink Express 1.5.30.0 - VY1GP Message Attachr  $\overline{\phantom{a}}$  Settings VY1GP No active session... Date/Time **System Folders** 2020/05/21 13:53 H. Inbox (0 unread)  $\triangle$ Read Items (22) 2020/05/20 03:51 Outbox  $(0)$ 

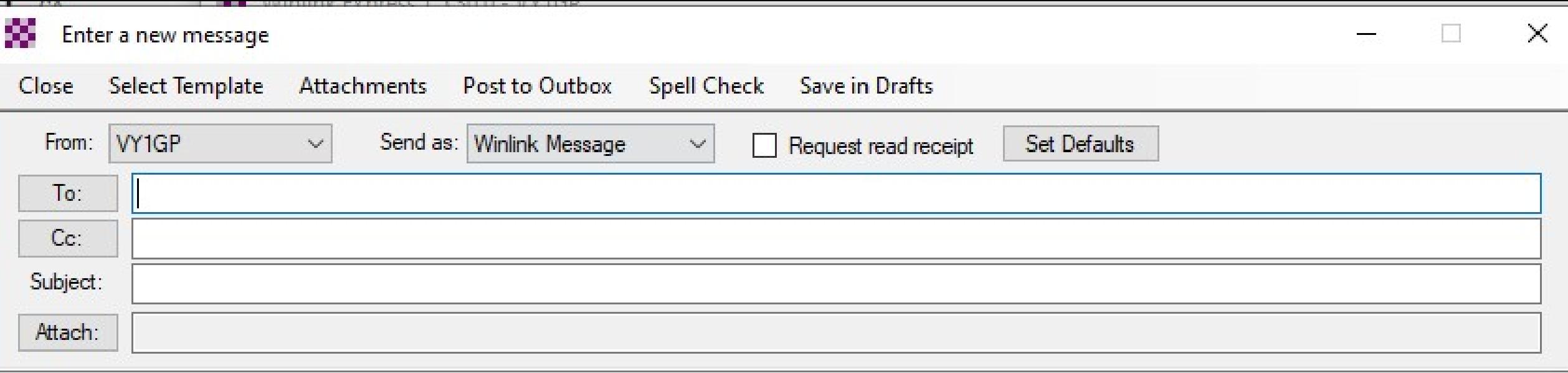

 $\hat{\rho}_i$ 

#### Enter a new message

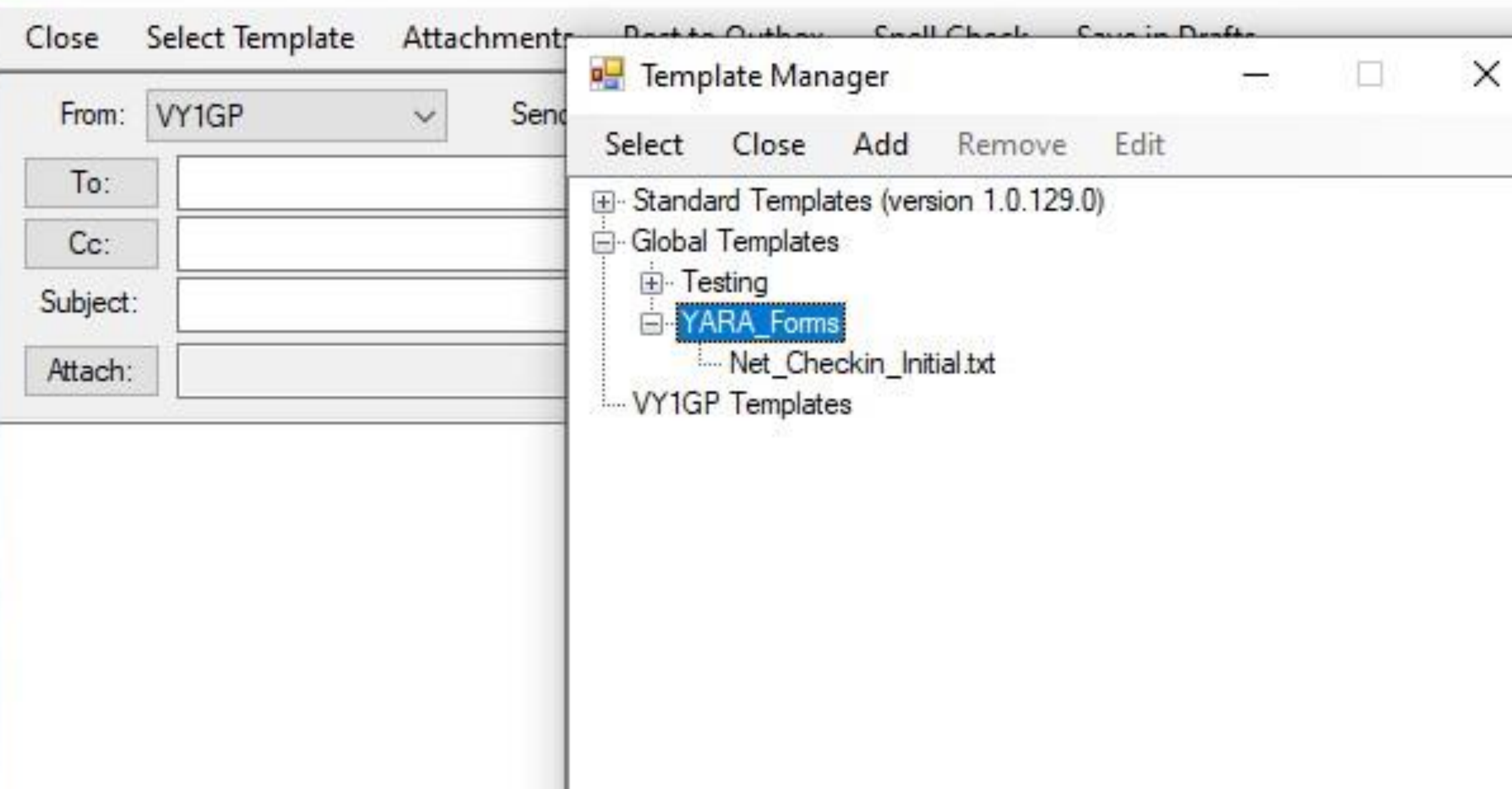

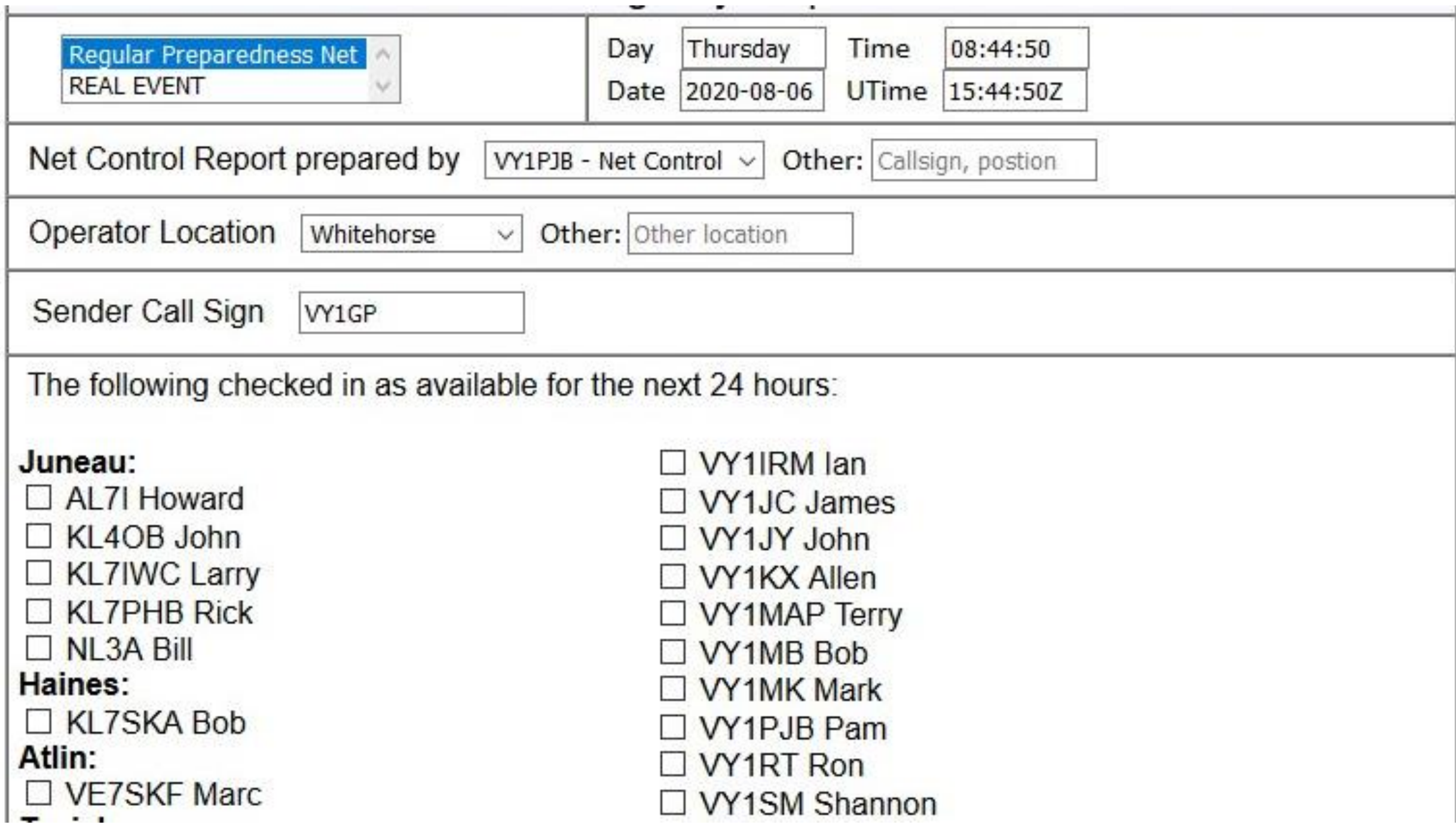

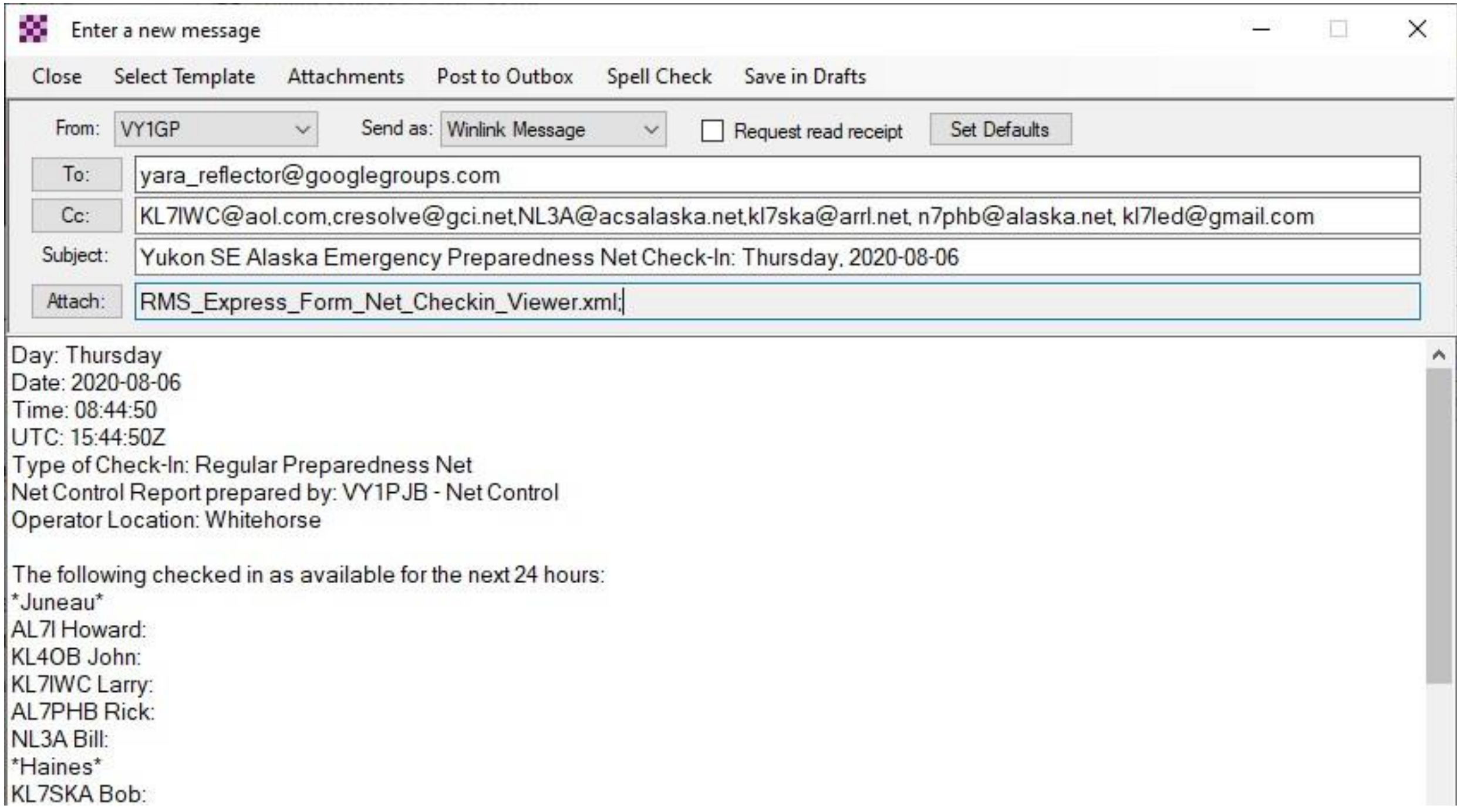

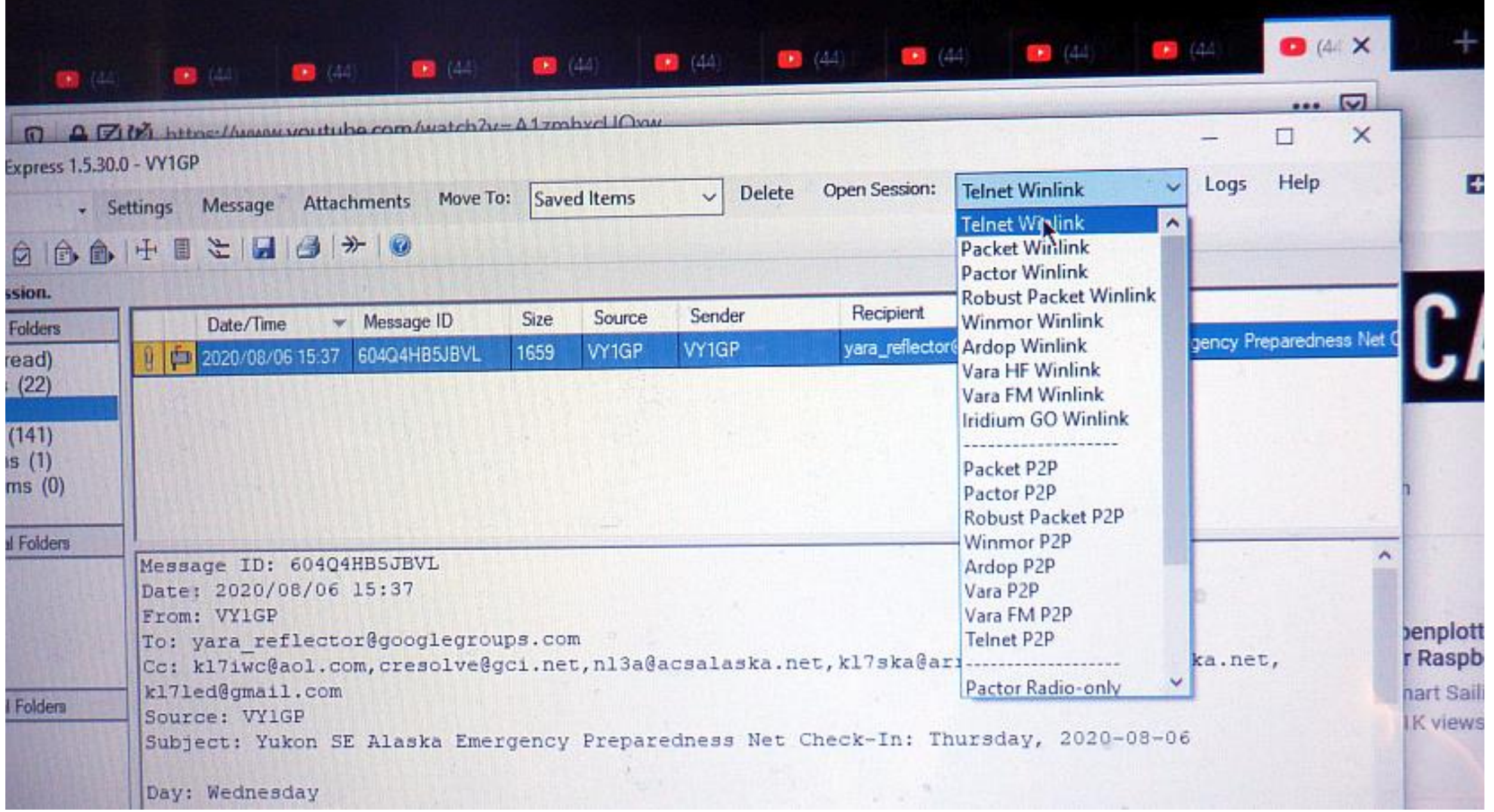

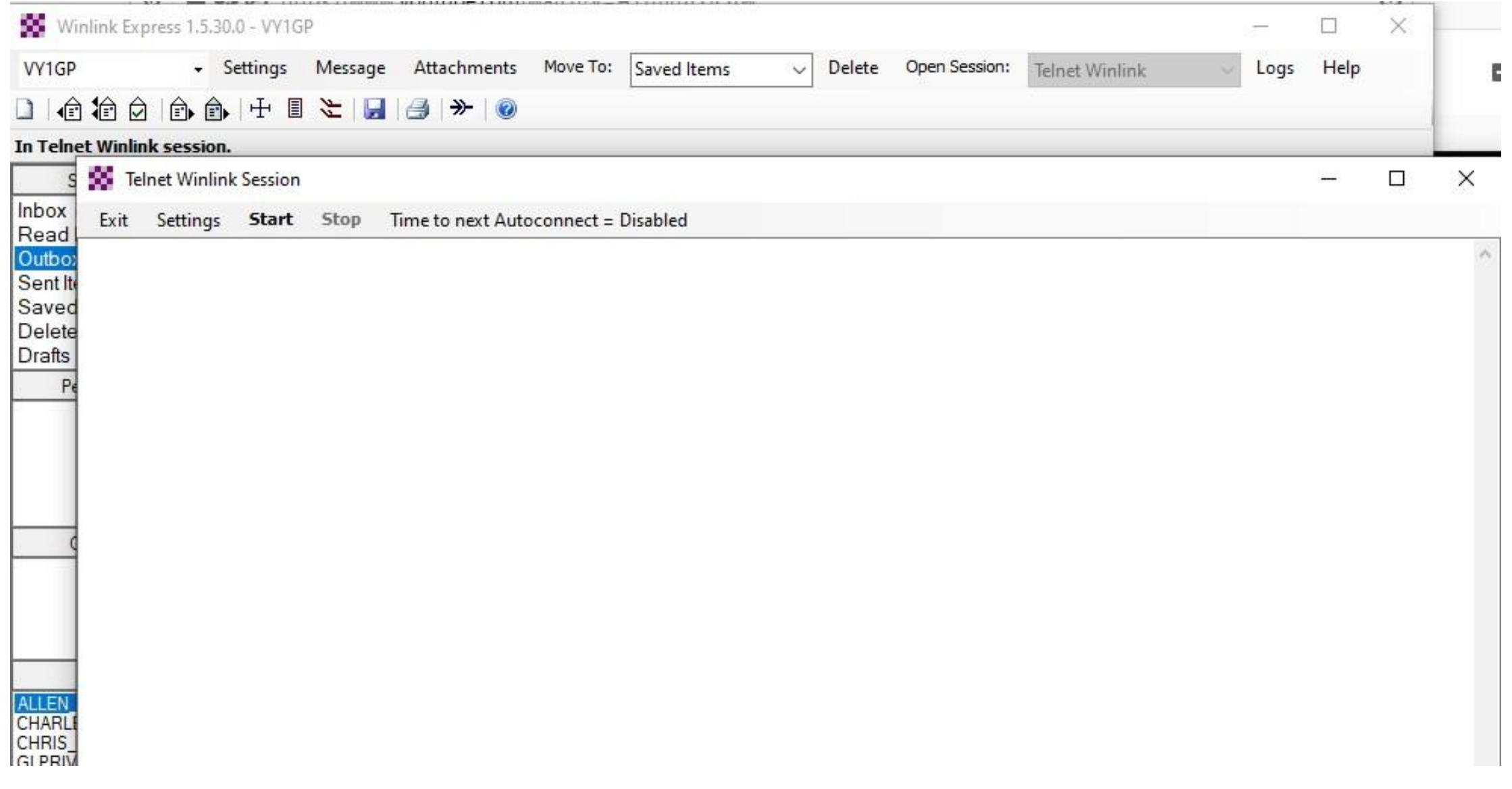

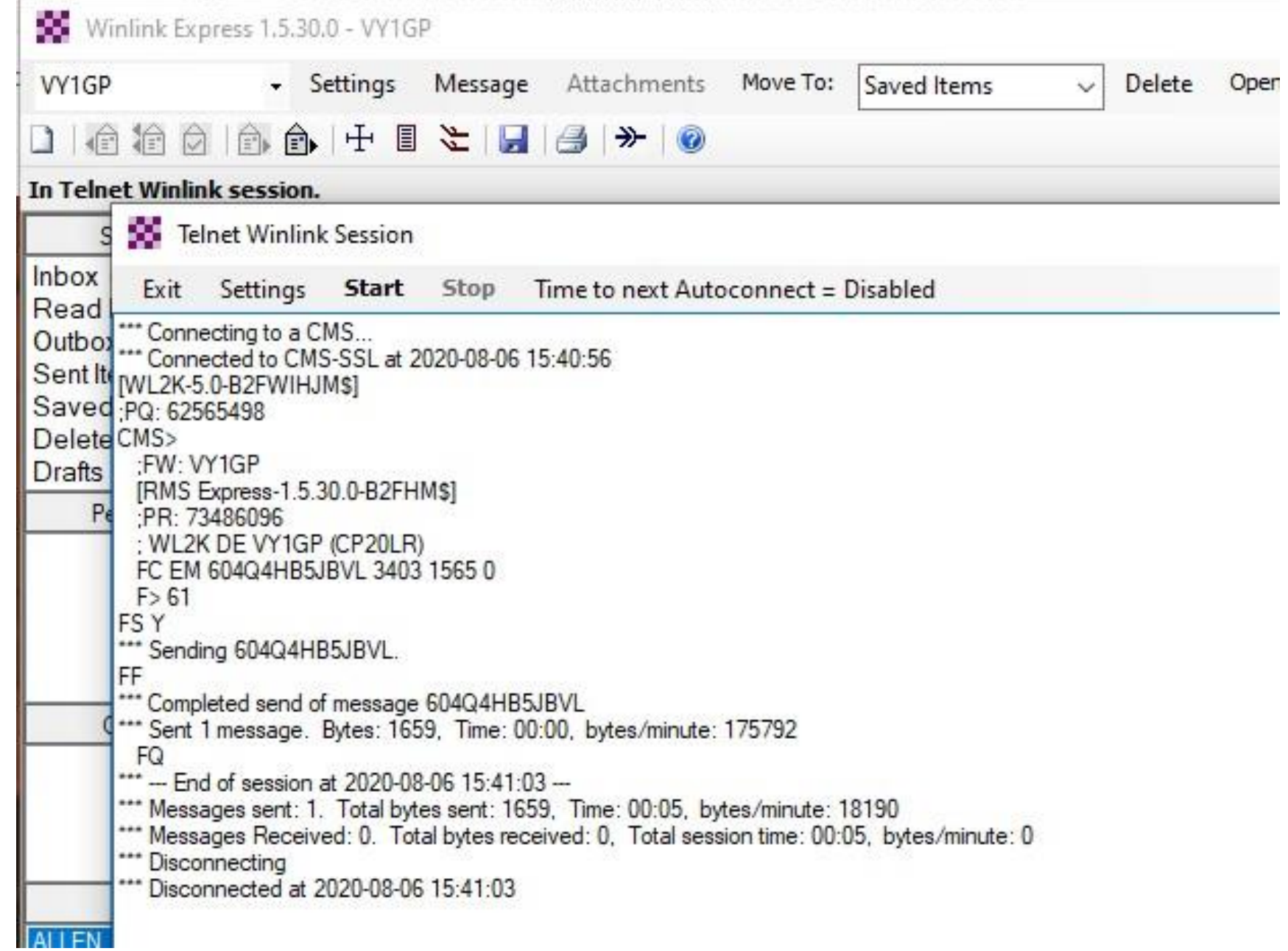

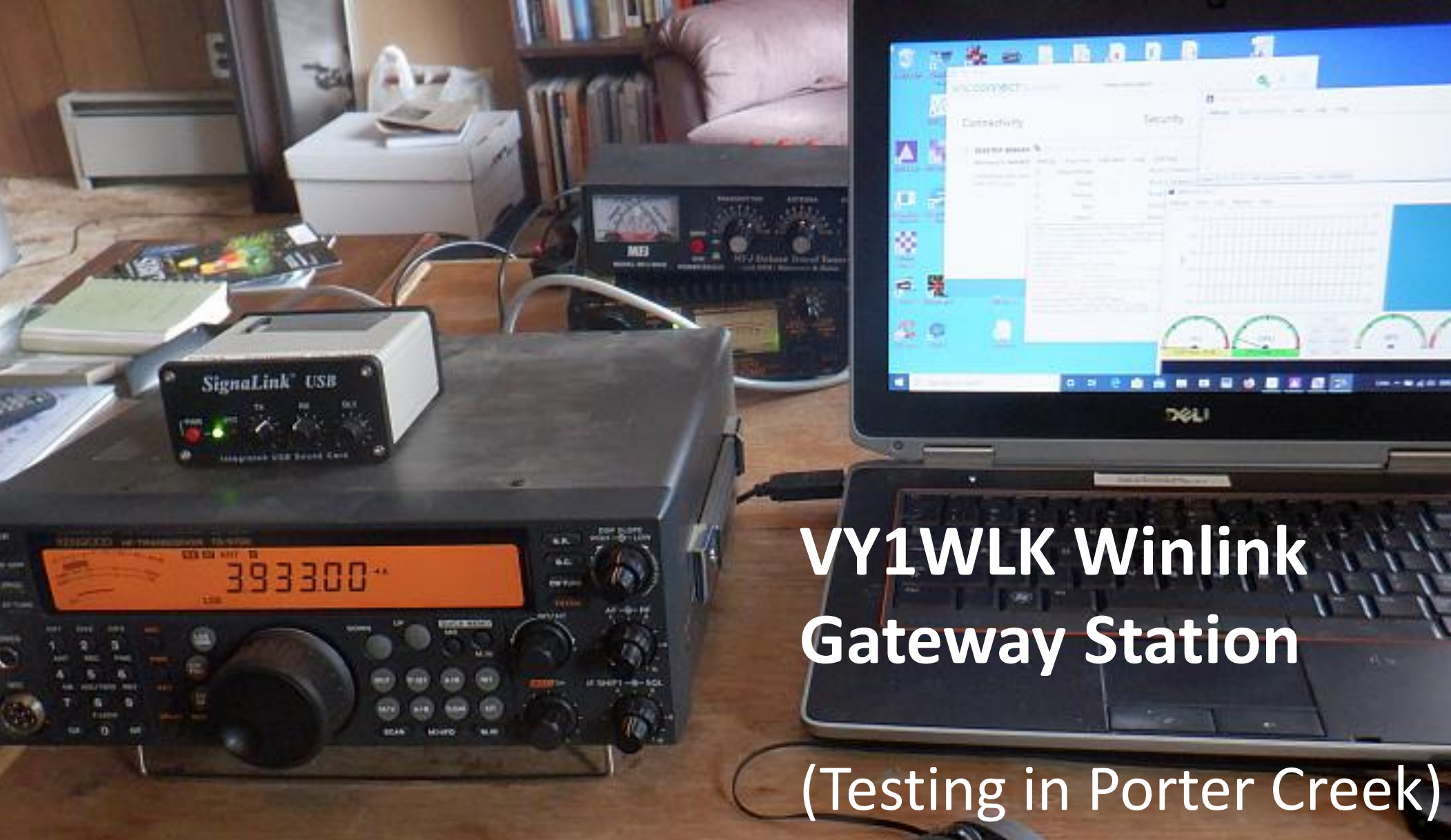

#### **Grizzly Valley - VY1WLK Location**

Photo Credit VY1CO

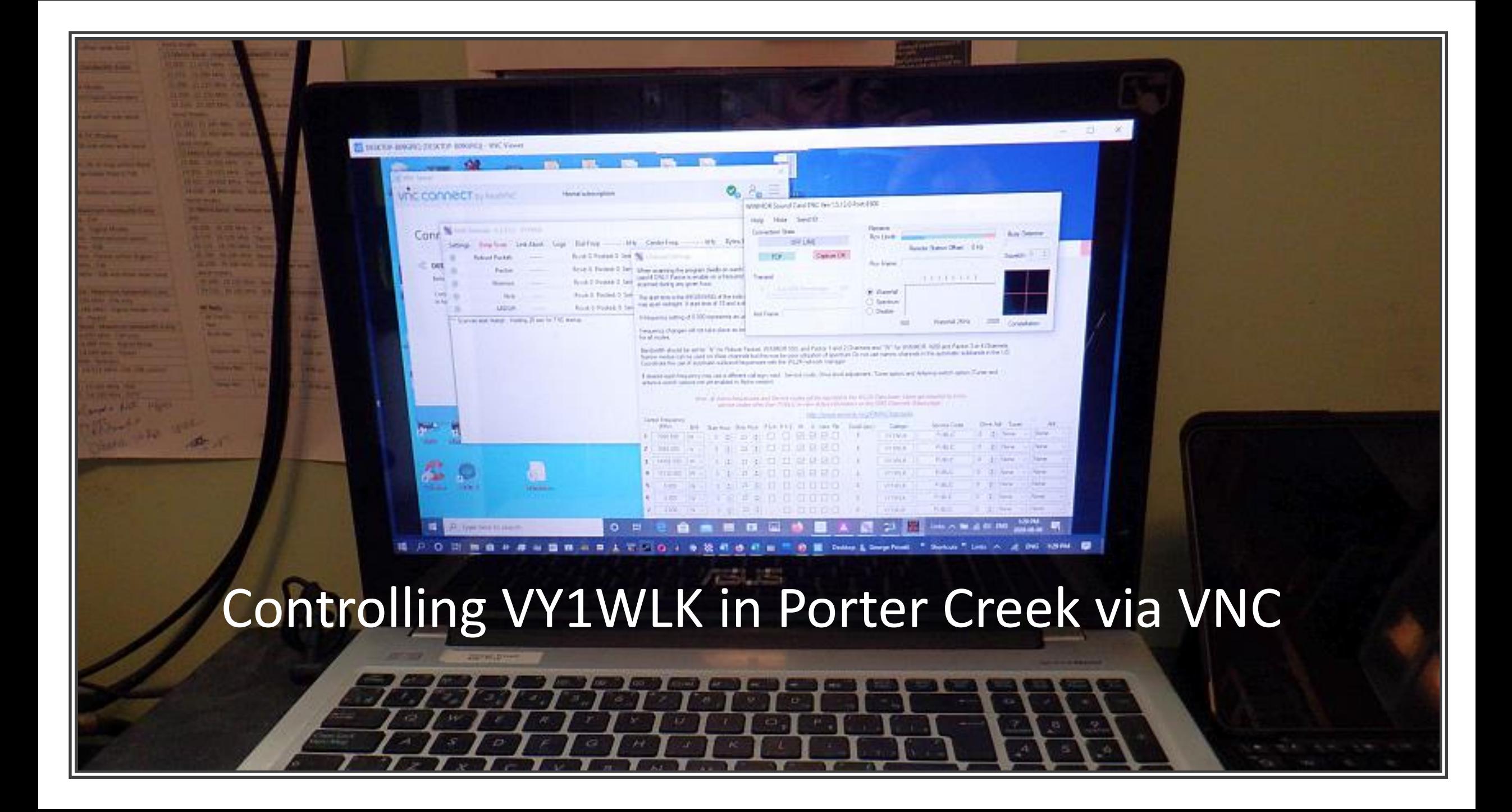

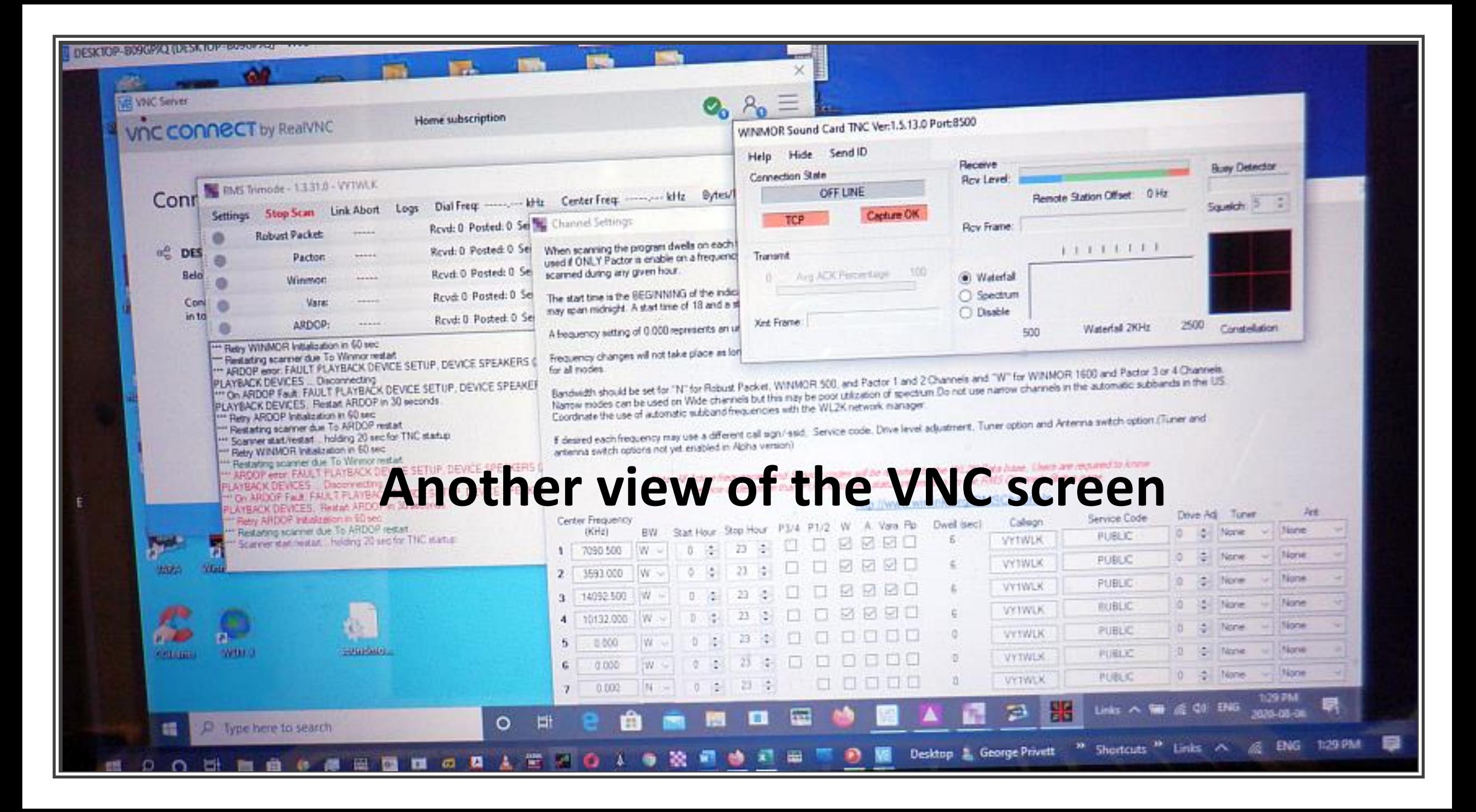

#### **Radio Shack – VY1CO at Grizzly Valley Photo Credit VY1CO**

 $3.3.3$ 

### **What's Next?**

- •**Workshops and/or One-on-One**
- •**Hands on Operation**
- **Set up your own Winlink Express station**
- **Set up a mobile pi station**

#### **Thank you**